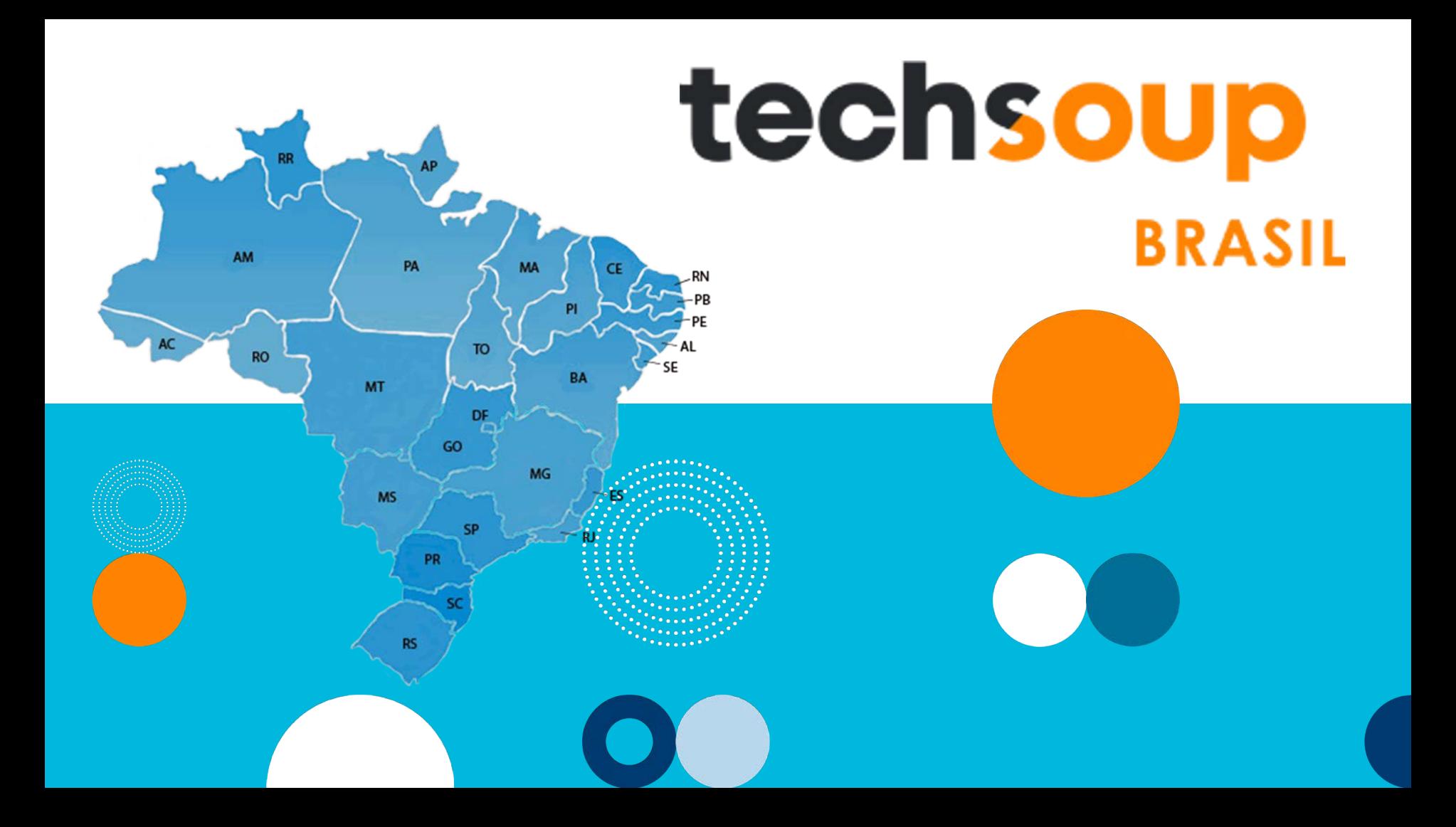

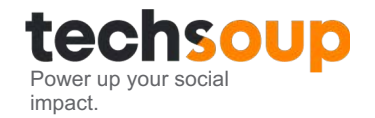

## Fazemos parte da TechSoup Global

● *Plataforma global de incentivo e distribuição de recursos e ferramentas tecnológicas para organizações sem fins lucrativos.*

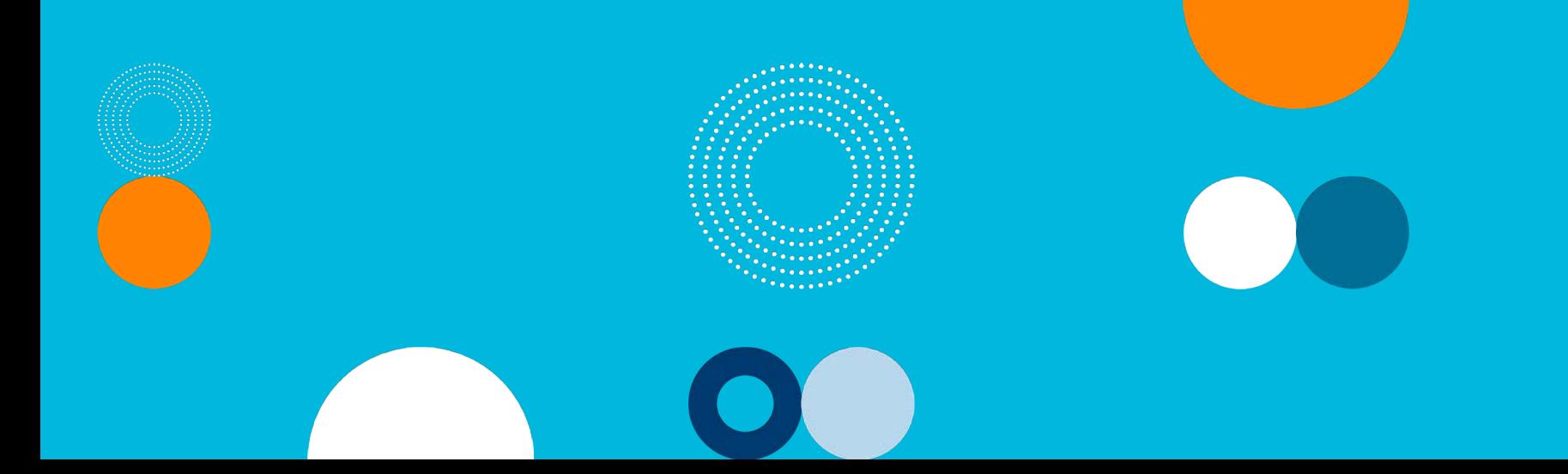

**Nossa missão:**

3 . © TechSoup Global | All rights reserved

Construir uma ponte dinâmica que aproveite a tecnologia e que permita conexões e soluções inovadoras para um planeta mais igualitário.

#### **Juntos, construímos uma sociedade civil mais forte e mais resiliente**

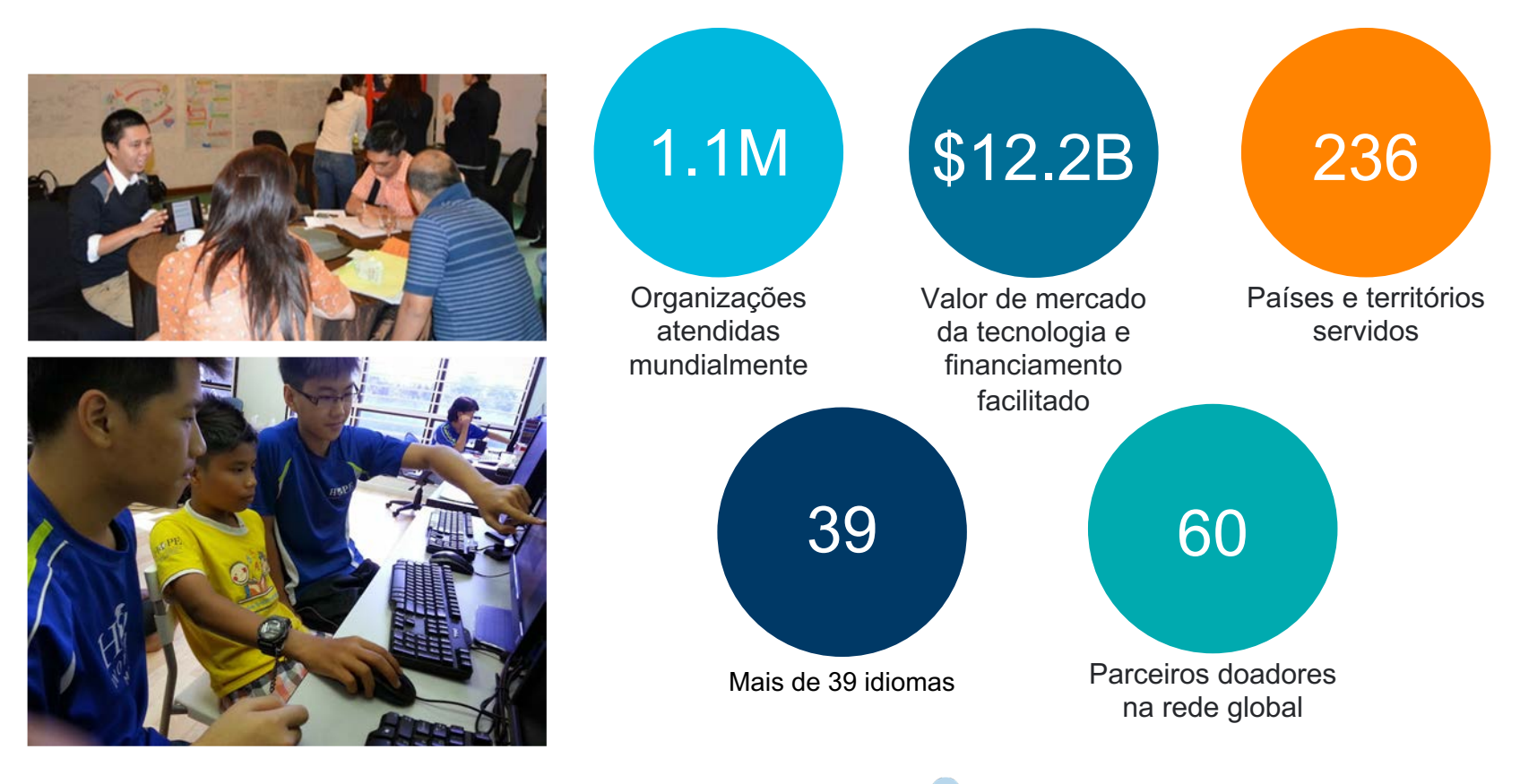

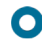

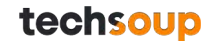

## **TechSoup Brasil**

- Iniciada em 2009;
- Cobertura em todos Estados Brasileiros;
- Mais de 14.000 ONGs registradas;
- Mais de 152.000 licenças doadas em 11 anos;
- Valor de mercado da licenças doadas +R\$ 30 milhões de reais;
- Número de Organizações Sociais no Brasil: 320.000

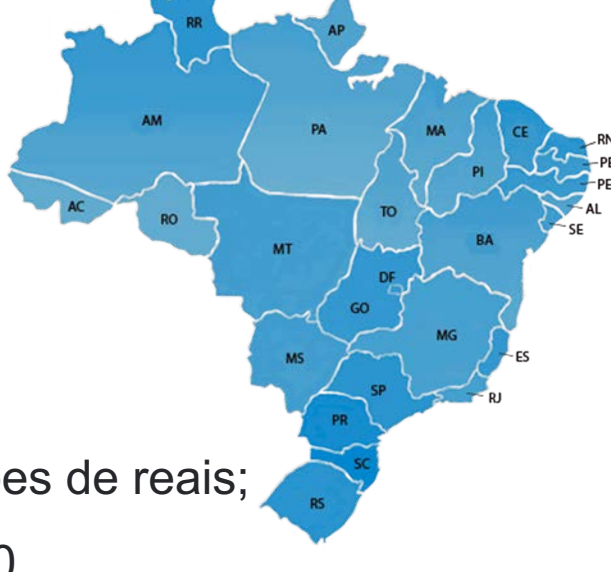

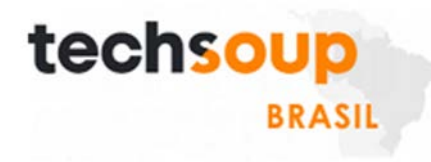

#### **Parceiros Doadores no Brasil**

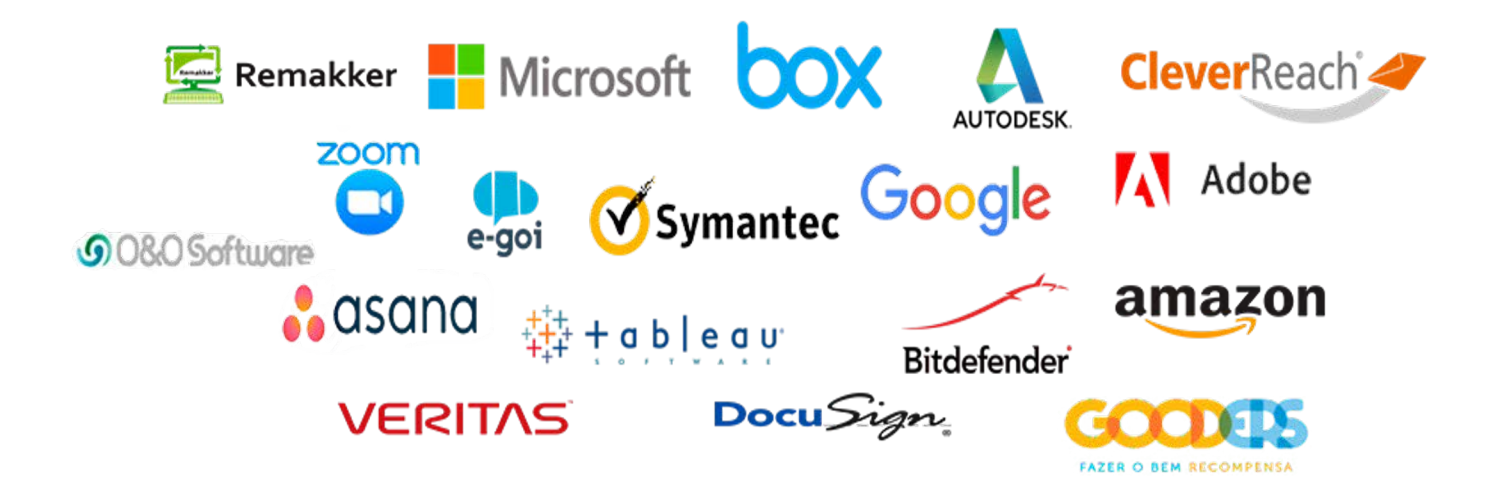

 $\bullet$ 

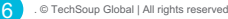

#### **Org. Brasileiras por segmento na TS Brasil**

Org. por Segmentos

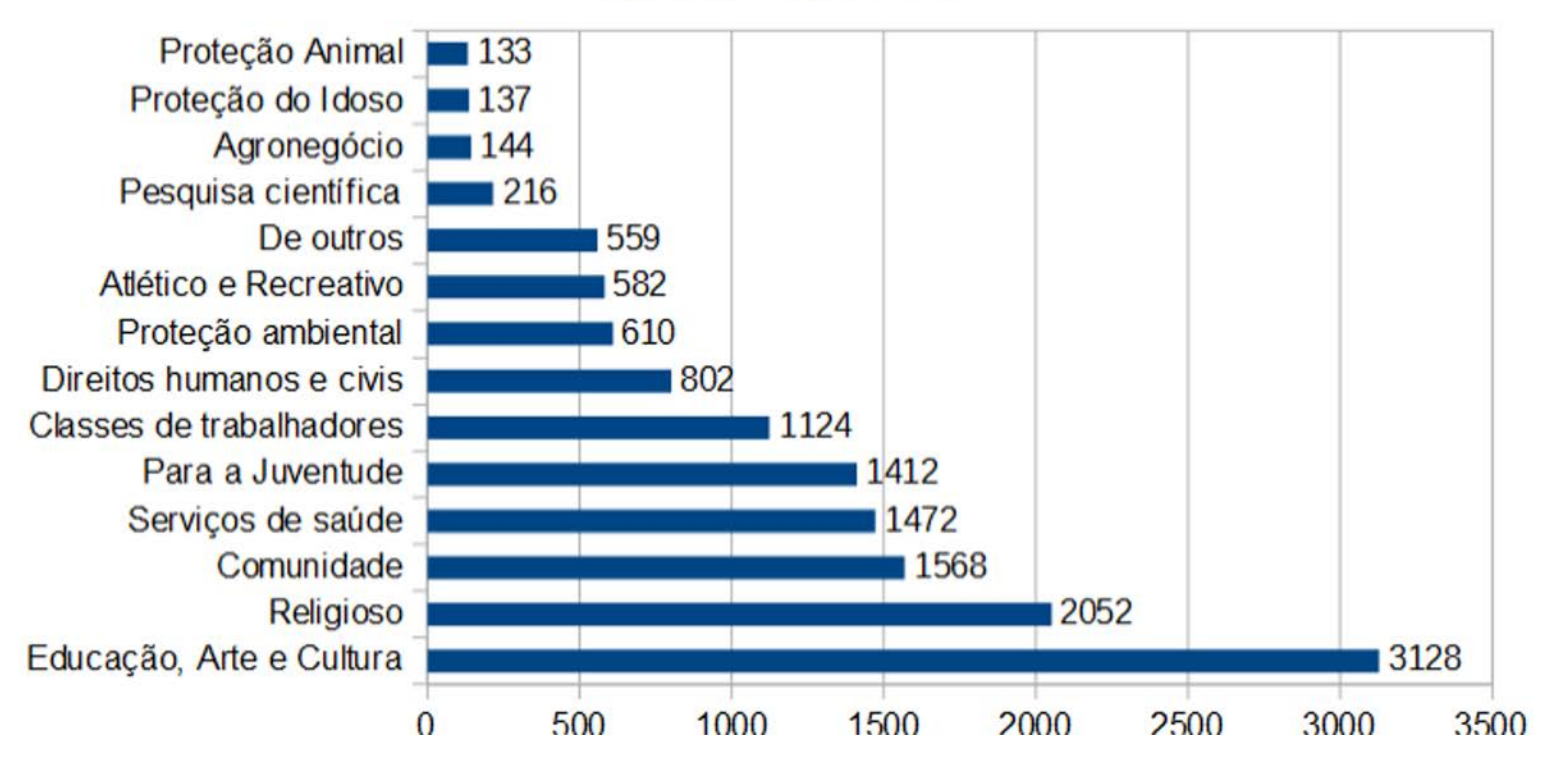

O

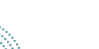

#### **Soluções oferecidas por Assunto**

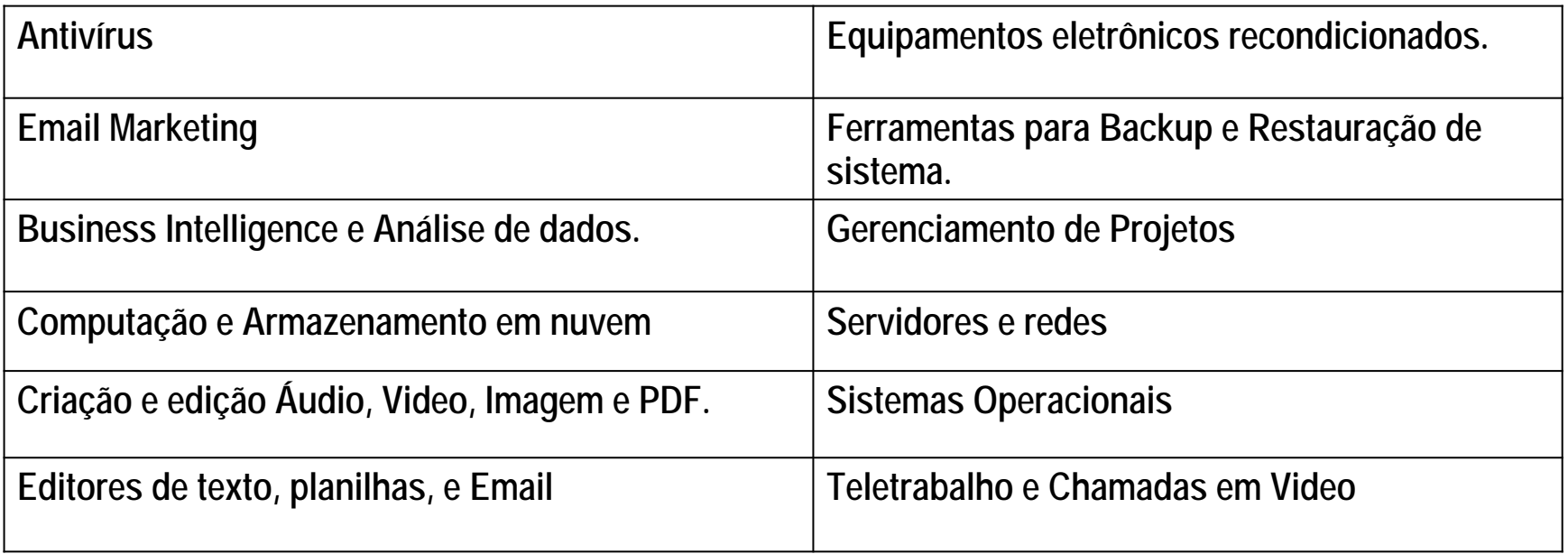

 $\mathbf O$ 

#### **Cadastro na TechSoup Brasil**

- Acessar o site<https://www.techsoupbrasil.org.br>
- Registrar usuário de acesso: <https://www.techsoupbrasil.org.br/user/register>
- Cadastrar sua Organização:<https://www.techsoupbrasil.org.br/join/register>
- Enviar documentos por email para Análise de Elegibilidade;
- Análise do Estatuto Social e Comprovante de CNPJ.
- Aprovação e Validação de elegibilidade da organização.
- Serão informados os parceiros doadores que a organização está elegível.
- Cadastro confirmado. Organização apta a solicitar pedidos e licenças.

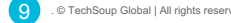

#### **Principais Critérios de Elegibilidade**

- Organização Social devidamente registrada junto às autoridades brasileiras;
- Ser Organização Sem Fins Lucrativos;
- Possuir como missão principal o benefício da sociedade e comunidade local;
- Fornecer um ambiente inclusivo que seja acolhedor e livre de discriminação;

techso

- Não fazer ou manifestar atividades de cunho político ou partidário;
- Ter os Documentos (Estatuto Social e CNPJ) analisados e validados.

## **Organizações NÃO Elegíveis**

techs

- Todas as organizações ou agências governamentais;
- Partidos políticos, cooperativas, e hospitais;
- Sociedades privadas, corporações, ou empresas particulares.
- Escolas, creches, instituições acadêmicas e universidades;

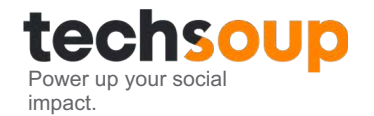

# **Como solicitar as Licenças Cloud da Microsoft com a TechSoup Brasil?**

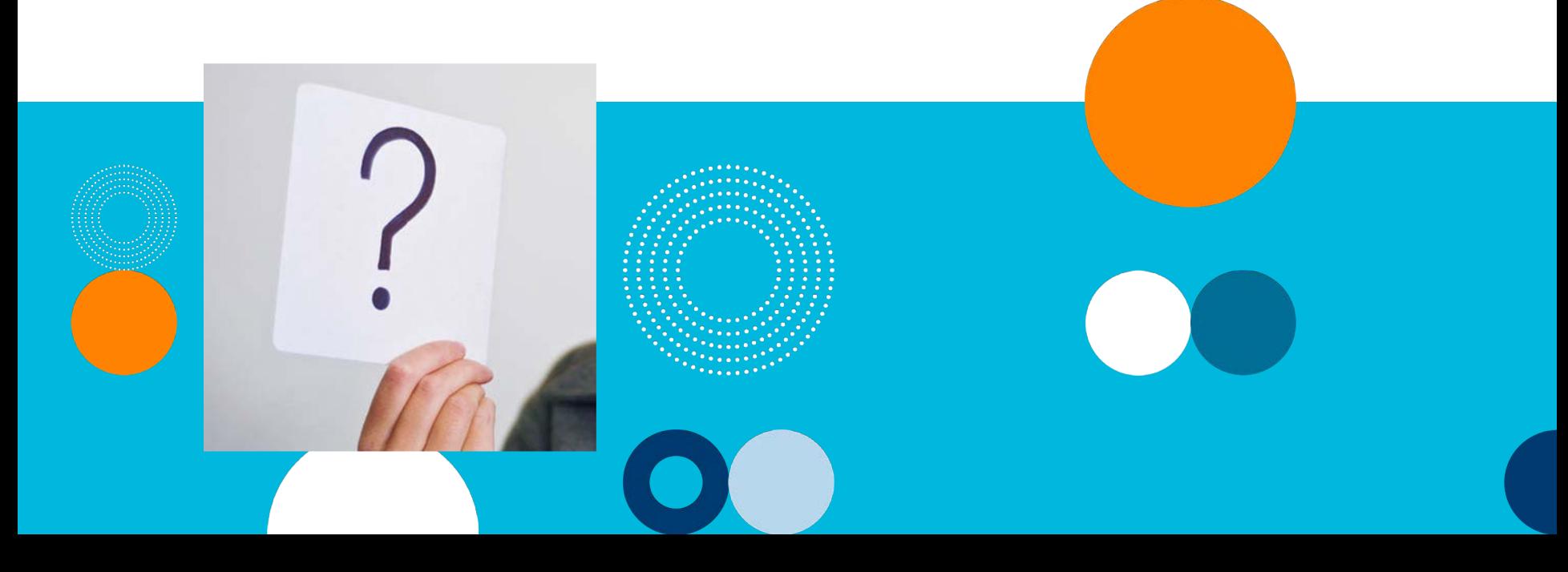

#### **Licenças Cloud Microsoft oferecidas pela TechSoup Brasil**

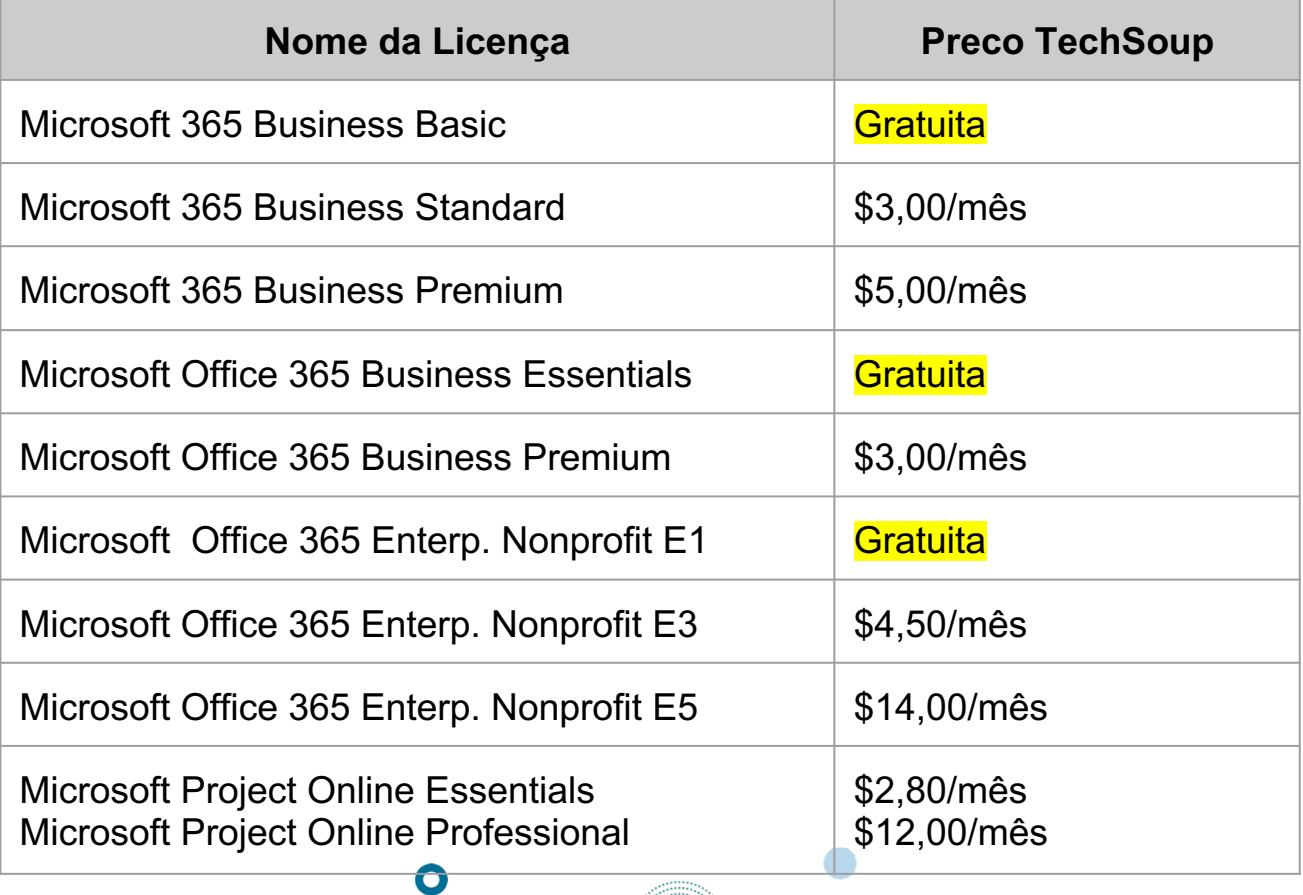

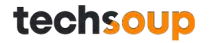

- Organização deverá estar elegível na TechSoup Brasil para o parceiro Microsoft;
- Acesse nosso site, encontre a aba "Solicite Produtos", clique em "Microsoft Cloud"

techso

Veja um exemplo no próximo slide.

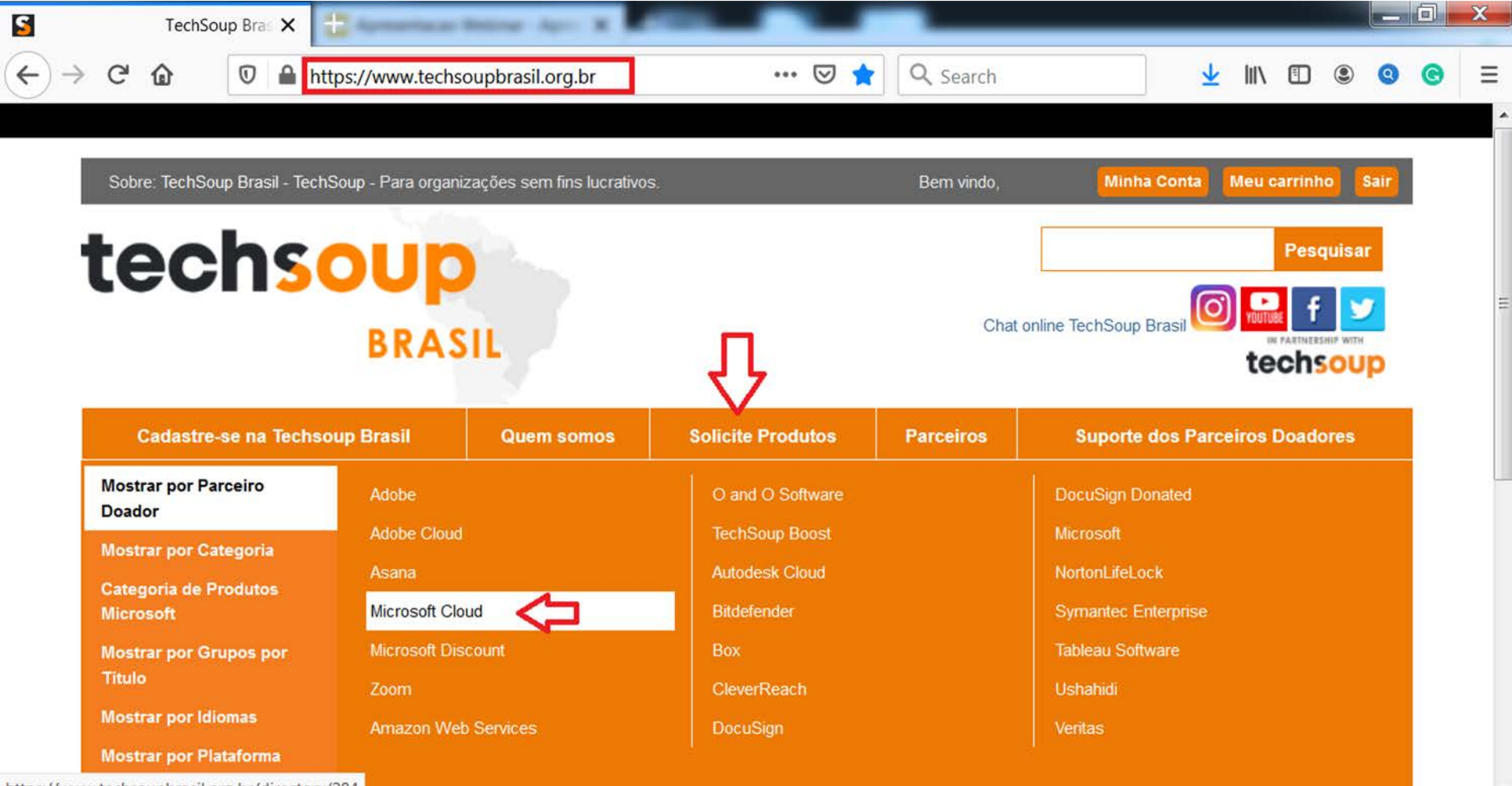

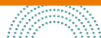

- Após clicar em "Microsoft Cloud" uma nova página irá abrir.
- Escolha dentre as opções o tipo de software que precisa.
- Clique em "Obter esta oferta" para preencher um breve formulário e iniciar o processo de solicitação de licenças em nuvem da Microsoft.

techso

Veja um exemplo no próximo slide.

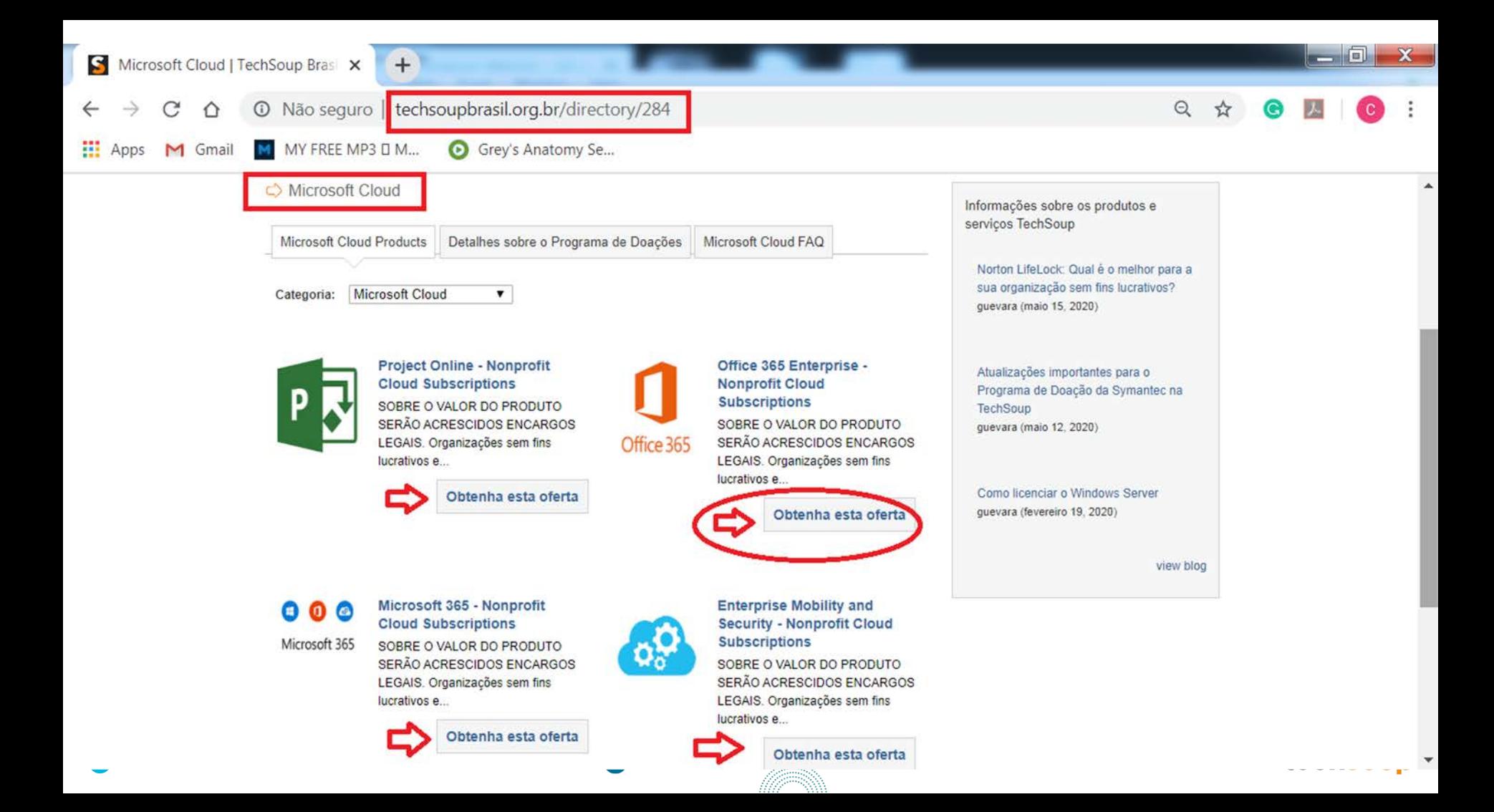

techso

- Preencha o formulário, e marque qual ferramenta está interessado.
- No espaço "COMO PODEMOS AJUDAR" descreva qual licença

desejada e qual a quantidade.

Veja um exemplo no próximo slide.

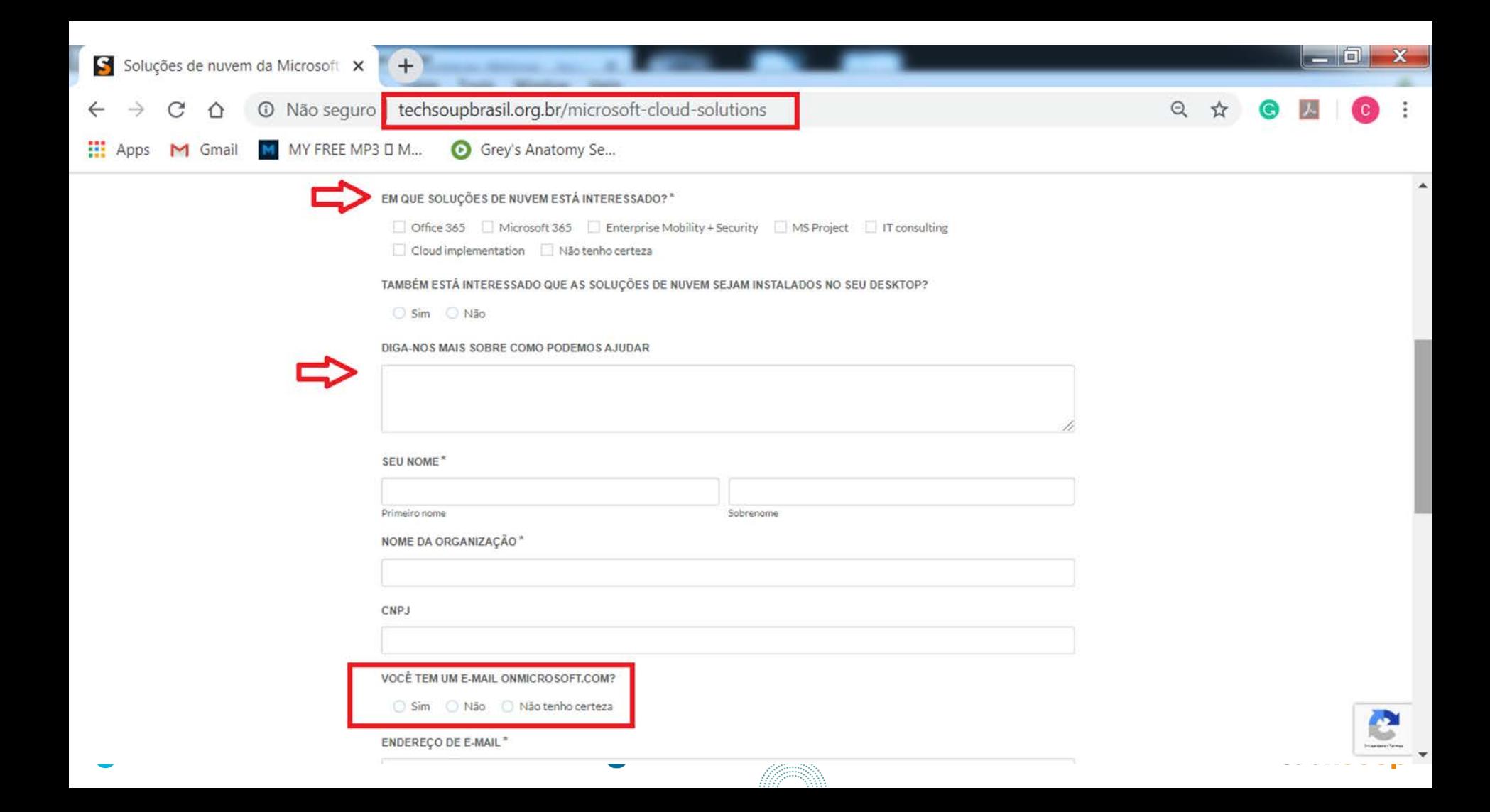

- Após enviar o formulário, um membro da TechSoup Brasil vai entrar em contato por e-mail para prosseguimento do pedido.
- A organização deve informar se já possui uma conta de e-mail na plataforma Nonprofit Microsoft. Caso não tenha será necessário a criação de uma nova conta, acessando (nonprofit.microsoft.com) e preenchendo os campos solicitados.
- A conta de e-mail OnMicrosoft é essencial para a liberação e acesso às licenças.

techso

Criar uma nova conta OnMicrosoft e preencher os dados.

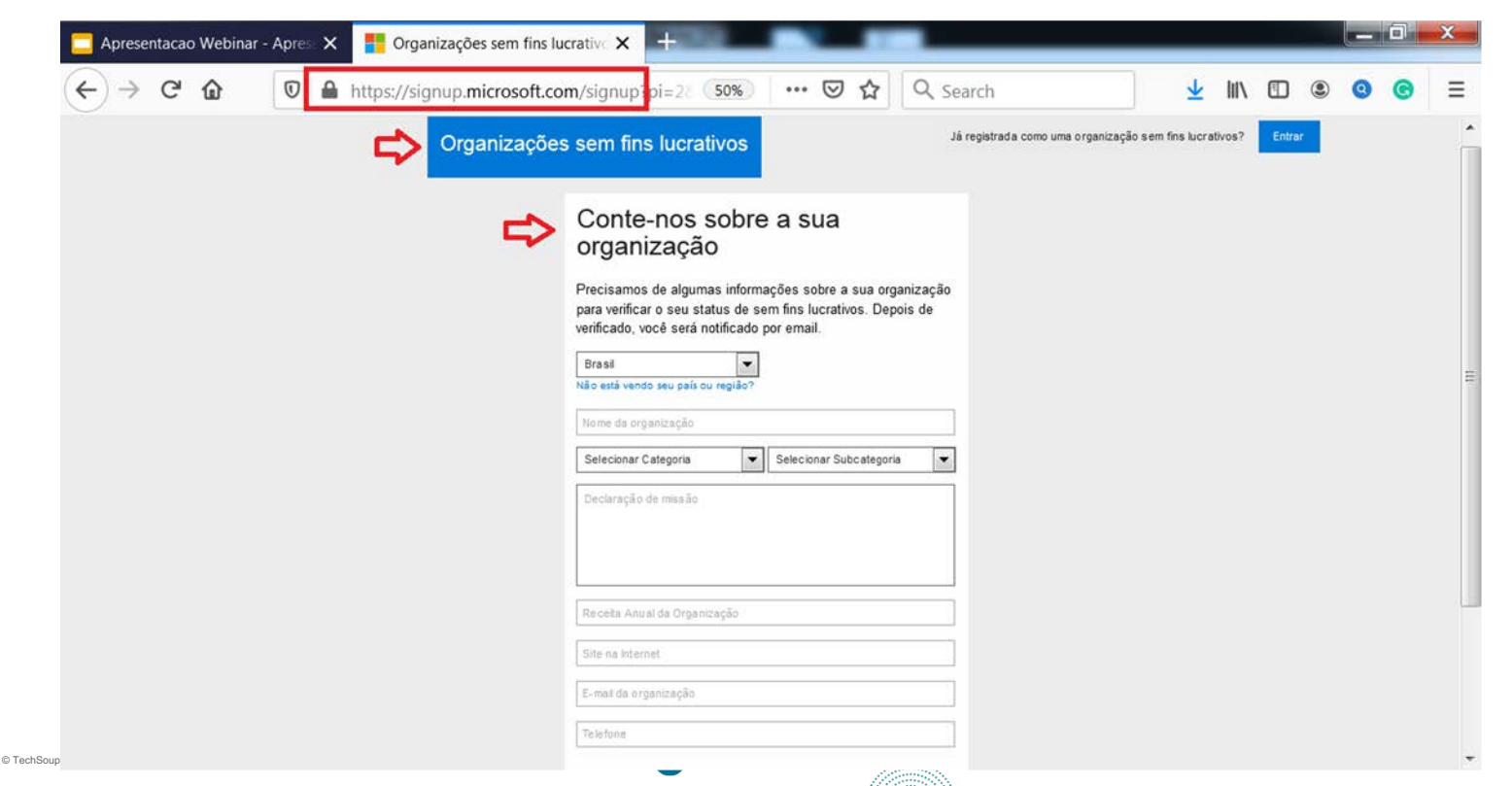

● Após ter criado sua conta no portal da Microsoft, é necessário aguardar a qualificação do status da sua conta como "nonprofit" (Sem fins lucrativos). Você receberá um email da Microsoft informando sobre a criação da conta.

Instituto

#### Status: In progress B

Application submission date: April 13, 2020

Thank you for applying for access to nonprofit offers from Microsoft. We have received your registration information and TechSoup, our eligibility validation partner, is now verifying your eligibility. If necessary, TechSoup or their local partner will contact you for additional information. Please expect a validation result within 20 business days from the date of submission.

In the meantime, learn more about our offers in our Overview of Nonprofit Offers webinar.

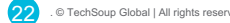

● Você receberá outro email informando quando sua organização for aprovada.

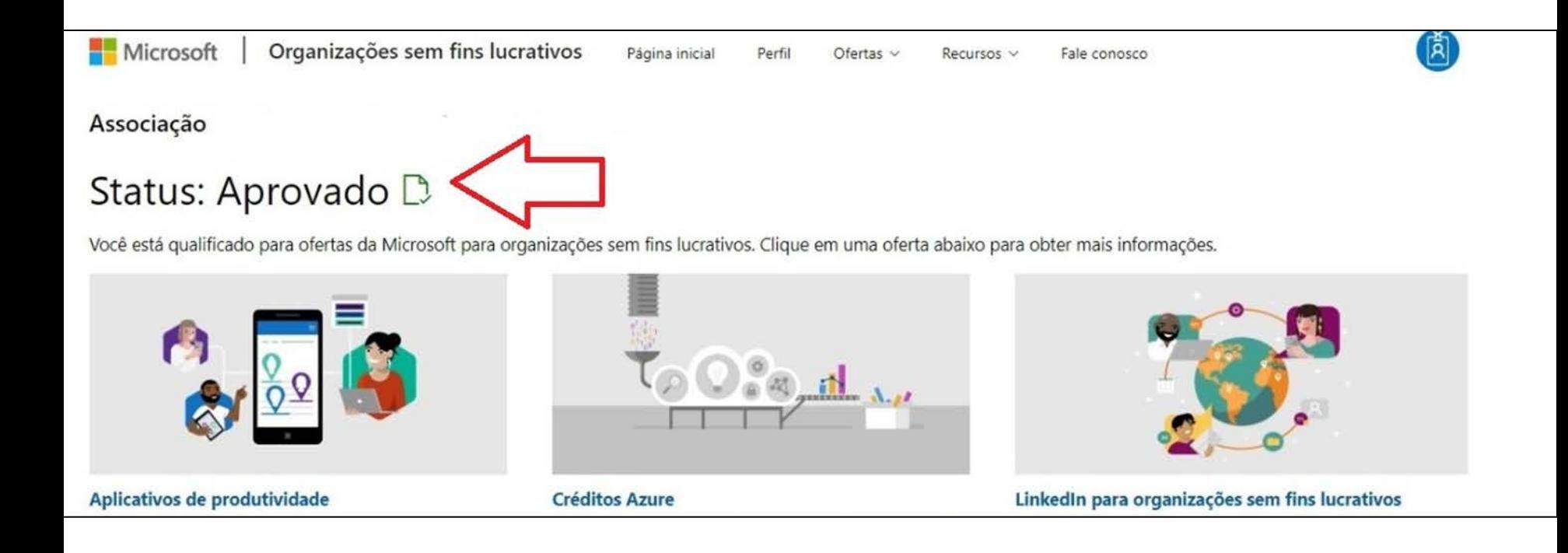

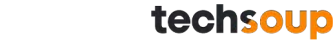

- Após receber o status de "nonprofit" da Microsoft, a TechSoup Brasil fará o envio de um e-mail contendo um convite (link) para que você nos aceite como seu provedor de nuvem da Microsoft.
- Nesse email você receberá um link, clique no link, faça o login na conta Nonprofit e aceite o convite, que aparecerá logo após o login ser feito.

A TechSoup gostaria de ser o seu Provedor de Soluções em Nuvem da Microsoft para a sua conta do Microsoft Cloud e para as licenças existentes da Cloud da sua organização.

Clique no link a seguir para aceitar este convite e autorizar a TechSoup Brasil a ser seu Provedor de Soluções Microsoft Cloud:

https://admin.microsoft.com/Adminportal/Home#/BillingAccounts/partner-invitation? invType=ResellerRelationship&partnerId=5c84bcb4-1ff5-409e-9fe1-5ceb5b297004&msppId=0&DAP=false

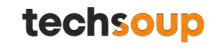

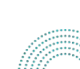

#### ● Após clicar no link você deve Aceitar a Tech Brasil como seu provedor.

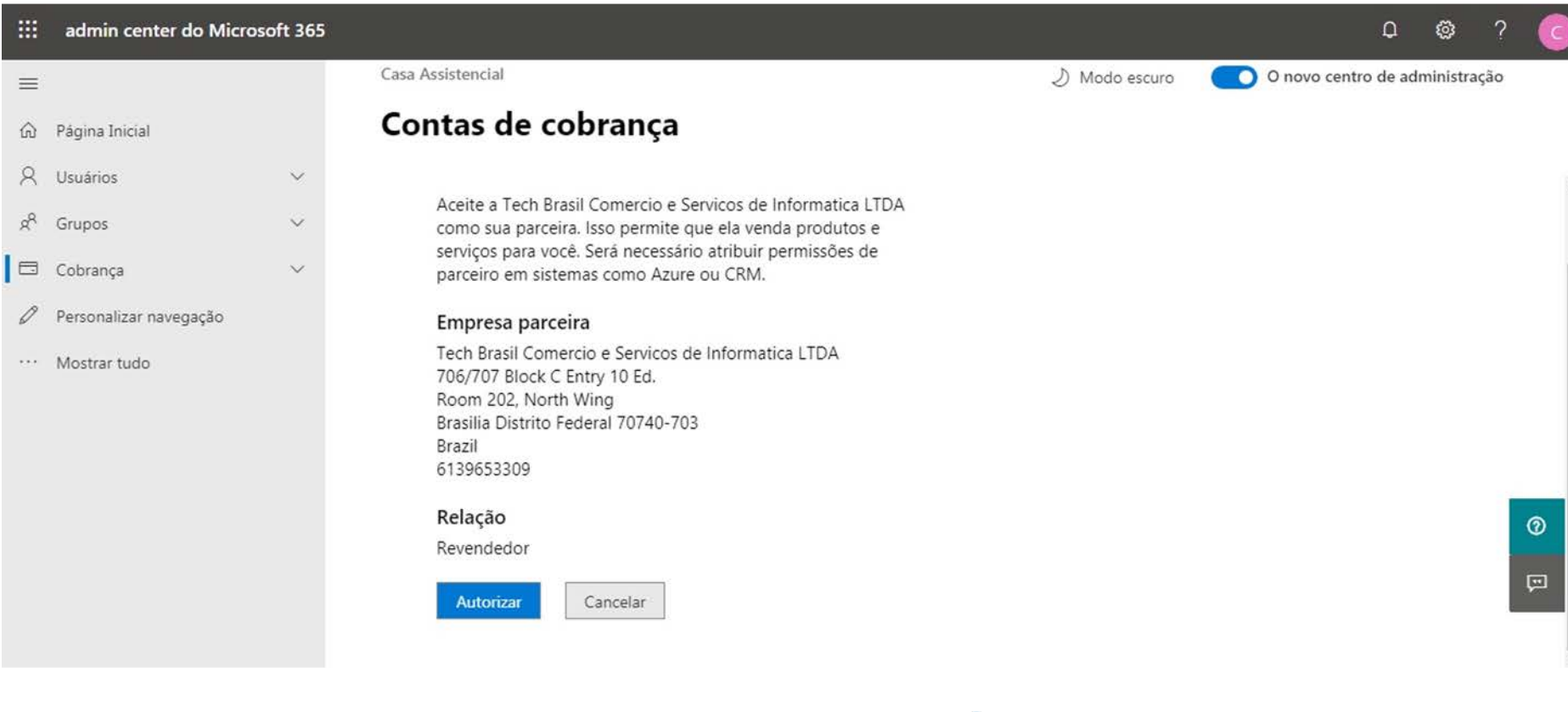

 $\bullet$ 

● Após aceitar o convite você receberá um email de confirmação.

O

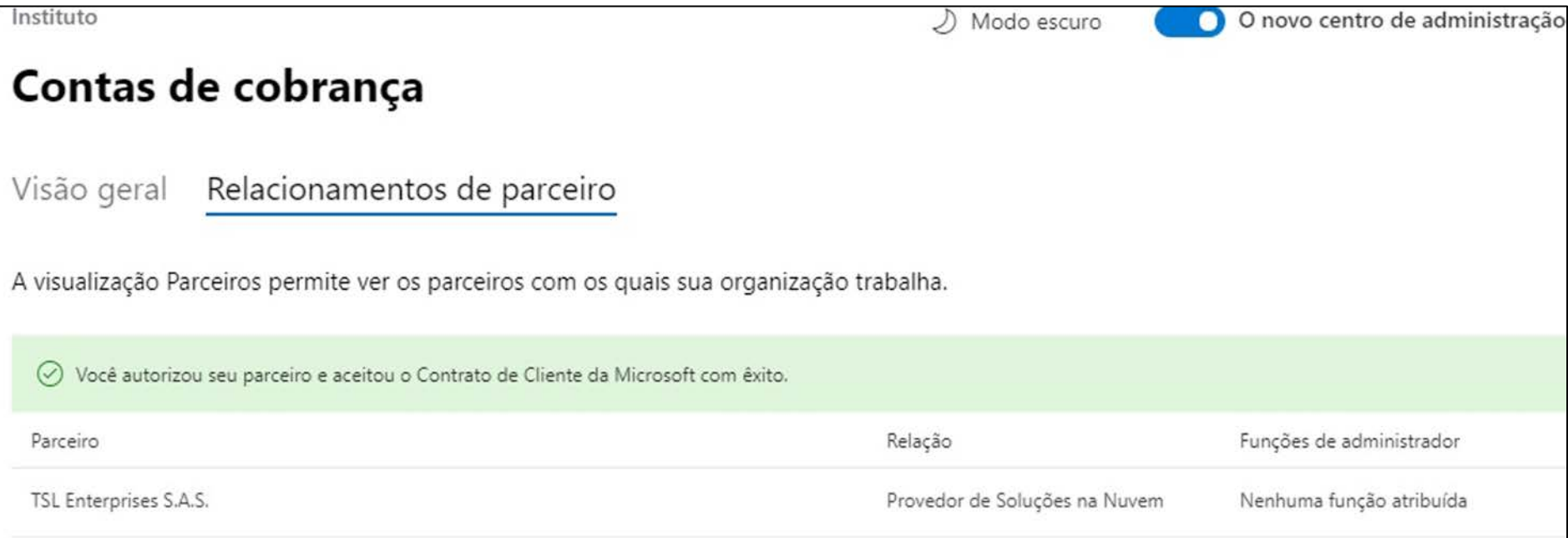

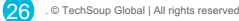

- Após receber a aprovação da conta, e ter aceitado a TechSoup Brasil como Provedor de Soluções em Nuvem da Microsoft, a organização já poderá receber as licenças que solicitou a nossa equipe.
- As licenças desejadas serão enviadas e liberadas pela TechSoup Brasil, e estarão disponíveis na conta Nonprofit que foi criada pela organização.
- Com isso, basta fazer o login na conta e atribuir cada licença adquirida a um novo perfil.

techso

### **PERGUNTAS?**

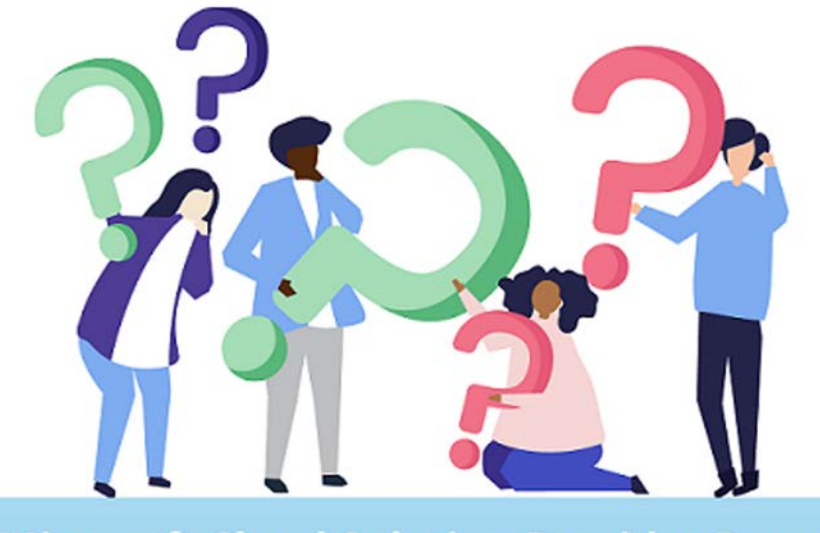

**FI Microsoft Microsoft Cloud Solution Provider Program (CSP)** 

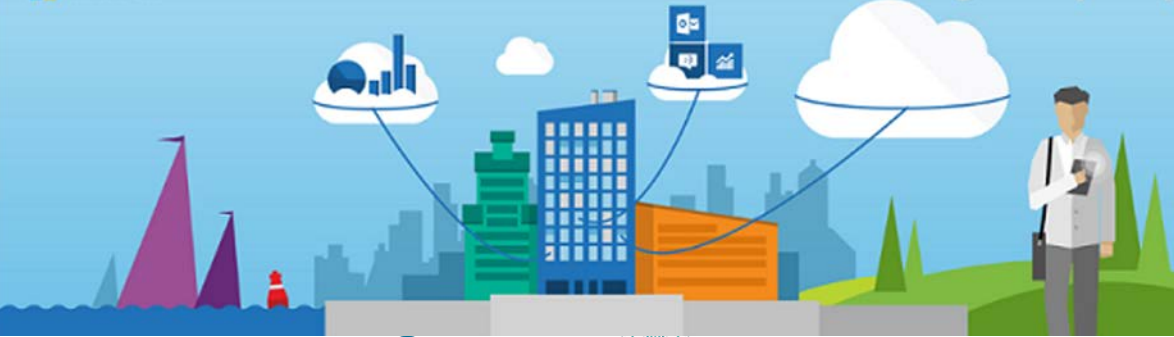

MARINA

# **Muito Obrigado!**

#### Contatos da TechSoup Brasil

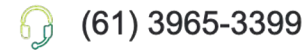

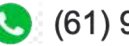

- (61) 99971-1426
- comercial@techsoupbrasil.org.br

www.techsoupbrasil.org.br

# techsoup **BRASIL**

 $\bullet$ 

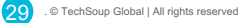